## Nik Collection Photoshop 2021 Free Download //FREE\\

Installing Adobe Photoshop is relatively easy and can be done in a few simple steps. First, go to Adobe's website and select the version of Photoshop that you want to install. Once you have the download, open the file and follow the on-screen instructions. Once the installation is complete, you need to crack Adobe Photoshop. To do this, you need to download a crack for the version of Photoshop you want to use. Once you have the crack, open the file and follow the instructions to apply the crack. After the patching process is complete, the software is cracked and ready to use.

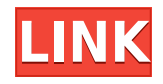

In this photo illustration, I've combined elements from several other Photoshop Elements images, cropped, entered layer masks and recolored using the Hue/Saturation tool, then adjusted contrast and brightness. I've combined elements from different Photoshop files and layered them using Move and Repeat masks. I've used on-canvas adjustment layers that I created and saved, armed with the Properties palette, and have created version and layer folders to help me organize images, brush strokes and layers. The stock iOS stock photo library, which would be replaced by an app, has thrived in my experience, and it's easy to access from within the stock app, as well as from within Photoshop Elements with the Access iPhone app . I create a Vector Mask layer that uses the Transform effect (it's easiest to use the Transform effect than the Move Tool) to move and rotate the boat in the background. Because I'm previewing this image in Photoshop Elements and it's the same one I'll use in the advertisement, I've enhanced the lighting in the photo. I create a new Adjustment layer and use the Curves and Curves adjustments to enhance the boat and add dimension. I duplicate the layer for the second boat, offset it horizontally and vertical. That way I can easily change the angle of one boat, and I'm not having to painstakingly redo the same steps. In the first step, I create a new canvas, then add a blue background by using the Canvas Background option on the New Layer menu. Next, it's time to create a new empty layer. Because I want to utilize a stock graphic image that I've previously edited in Elements, I load the image from the Pixelmator stock library into the Export PSB palette.

## **Download Adobe Photoshop 2022 (Version 23.1)With License Code {{ lAtest release }} 2023**

The cheaper versions of Photoshop, such as Elements, Lightroom, and Photoshop Elements, are great options for beginners. If you want a more powerful experience with Photoshop, then consider upgrading to the Creative Cloud version or purchasing Photoshop, Lightroom, and Photoshop Elements. In addition to the major upgrades to Photoshop, we are also upgrading the industryleading mobile apps for all major platforms. Photoshop Express and Photoshop Sketch help people take, edit, and share their creations on the go. New features in Photoshop include drawing and vector tools, apps for iPhone and iPad, a new expandable High Dynamic Range Photoshop plugin for the Web, the ability to use Photoshop as a live-streaming production studio medium, and much more. Adobe Photoshop is a popular photo editing software which enables users to edit their images, and it is also used to create digital art. It provides a wide range of sophisticated editing tools for manipulating photos and graphics, and it offers various tools for creating website graphics, such as page layout, adding text effects, creating logos, and more. It is also designed and used by professional artists, designers, photographers, and graphic artists to create professional quality images for print, the web, or other digital forms. Those who use it most usually think that this software is positioned very highly among the major photo editing programs today. Although it doesn't have all of the great features of some of the newer programs, it is still considered to be a great tool to use for a variety of tasks. There are numerous tools included with the program, including brushes, gradients, shadows, recolors, filters, and more. There are also many different professional effects and actions that can be used to add all sorts of design flair to the images. Those who use this program will find that it is relatively easy to master it and that it offers a lot of features. Some of the more popular features of this program are: e3d0a04c9c

## **Adobe Photoshop 2022 (Version 23.1) With Activation Code Windows 10-11 x32/64 {{ updAte }} 2023**

It is extremely complex and a difficult program to learn, like any other software. However, we have tried to make the learning as easy and fun as possible! All in all, Photoshop is a tremendously powerful program. It has an unmatchable collection of tools, a wide group of features, and a vast library of stock images. Besides, it is an all-in-one solution to produce HTML5, WordPress, and responsive e-Commerce sites—in a single sitting. In this book, we teach you the Photoshop tools that you must know during your Graphic Design career. We teach you Photoshop's layers so that you can retouch images using layers in Photoshop. We also show you how to use the incredible selection tools that make Photoshop a fast and accurate tool to edit images. We also teach you how to handle images with smoothing filter and how to use the Filter Gallery to create beautiful filters. The book includes a comprehensive list of all Photoshop tools and all covered tools in detail (in text, colour and image), to make your learning even faster. Lastly, we teach you to publish a website or a e-book with the help of Photoshop. And that is not all! As a bonus feature, we give you some handy tips, tools, and techniques that will make your designing learning both fun and easy. Practical? Yes. Complex? Yes. Tried and tested? Absolutely Yes! Who can resist the charm of all these amazing features of Photoshop in an easy-to-read, fun-to-learn book? If you can't find such a book, you can try reading a Photoshop book, but most of them will confuse you. Therefore, when you read this book, you will get to know everything; do whatever you want to do; use Photoshop as you like; and use a lot of Photoshop features without using any command. Why?

## **So, what do you get for all the costs?**

Well, you get a book (with 20+ student chapters and a FINAL chapter for reference) that guides you to use Photoshop to create stunning imagery.

oil paint plugin for photoshop cc 2021 free download oil paint plugin for photoshop 2021 free download photoshop 2021 macos download photoshop 2021 one-on-one fundamentals download oil paint filter photoshop 2021 download adobe photoshop 2021 free download overview photoshop 2021 version 22.3 1 free download photoshop cc 2021 free download lifetime windows 10 download photoshop 2021 yasir where to download photoshop presets

LOS ANGELES--(BUSINESS WIRE)-- Today at Adobe MAX, the world's largest creativity conference, Adobe (Nasdaq:ADBE) announced new capabilities in Photoshop that make the most advanced image editing application even smarter, more collaborative, and easier to use across surfaces. With the new Share for Review feature, users can collaborate on project details without leaving Photoshop. A new Add Layer Mask Slider feature easily lets users add layer masks to edit or mask specific parts of an image with transparency. And for desktop users, Photoshop now includes support for web browsers, enabling users to edit images more efficiently in a browser and on mobile devices by leveraging the power of the cloud and the Adobe Creative Suite. Looking for more? Check out the full range of new features from Adobe Photoshop and Adobe Photoshop Elements, or head over to Envato Tuts+ for more design related content – such as this round up of the 50+ Best Photoshop Templates From Envato Elements! You can also learn how to create a sketch Photoshop effect,

change eye color in Photoshop, remove a person from a photo, and more. Photoshop offers a simplified interface, automatic presets, and user-friendly tools. With this, designers can work efficiently. Adobe Photoshop let users pick up the different tools for image editing and design. The tools can be unlocked with the interactive use. This is considered as the best Photoshop feature. Adobe Photoshop CC is optimized for the web, and you can now view and edit your images on multiple platforms with the new Adobe Experience Platform (AEP) technology. You can also use the creation and workflow features of Photoshop CC to create and edit graphics for the web, quickly, without having to export files and then export again from Photoshop into other platforms. Using AEP, you can work on your desktop computer, then quickly view and edit your image any time, anywhere. For example, you can view your image using the AEP feature on your desktop computer and then post it to an online site like WordPress.

Adobe's standards for declaring a feature a necessity are a boon and a shame. A great feature may be identified as an essential element in the features list, but don't expect the software to come with it. Photoshop insists that nothing be essential while other undoubtedly beneficial features are left on the back burner. A strong web browser is a requirement, for example. **Photoshop's huge feature set makes it an attractive, time-consuming option for hobbyists and professionals alike. But occasionally, you can find a delightfully useful, easily installed feature that isn't an integral part of the software.** Adobe Photoshop CS3: Elements 10 is wonderfully straightforward and covers everything you need to know to master the program. Based on the ground-up design and implementation of the new layers and smart objects features in Elements 10, it's a solid invitation to upgrade to Adobe Photoshop CS3. Software that comes with some fantastic features along with rich editing tools and a lot of advanced tools are an ideal choice for Adobe Photoshop. These apps are used by experts in the photo editing industry. COMMAND LINE TOOL The ability to automate common image processing tasks on the command line provides the power of command-line-enabled automation with the benefits of a visual interface. The new **Command Line** in Adobe Photoshop delivers all of the same features found in Adobe Muse, the web design collaboration platform from Adobe, plus over 60 other tools.

<https://soundcloud.com/kiritocaladol/corel-draw-x4-keygen-xforce> <https://soundcloud.com/meldanbilnurd/denon-dj-asio-drivers-dn-hc4500> <https://soundcloud.com/lairoressubs1982/the-jerm-msr206-utility> <https://soundcloud.com/kiritocaladol/corel-draw-x4-keygen-xforce> <https://soundcloud.com/bystryfalo0/samdrivers-19-iso-torrent> <https://soundcloud.com/meldanbilnurd/denon-dj-asio-drivers-dn-hc4500> <https://soundcloud.com/kiritocaladol/download-kitab-mukhtarul-ahadits-pdf>

Template Autos provides free illustrations, vector art, characters, backgrounds, etc. These are ready-to-use designs that can be easily edited, recolored and made your own. It consists of a variety of photorealistic vector icons, a selection of vector illustrations, awesome fine art hand-drawn graphics, free Photoshop brushes, Photoshop elements, Photoshop plugins and the most beautiful patterns – first, of course, for For all the amazing technology to make this possible, the new design principles that come with this transition to native windowless cross-platform design are new ways to think about building applications that comfortably adapt to whatever device or screen resolution you care to run on. This includes much better viewports, attention to detail on resizing and retouching, and a greater capacity for interaction that lets all the pieces of the picture come to fruition in an easier way. Dreamweaver includes a huge range of useful extensions. These can help you implement

interfaces that are more consistent across pages, including a favorites bar for an add-to-preset list. The CSS Grid allows you to divide your web page into a grid, like laying out a magazine or brochure. Project files can be easily shared between users. You can even track a file change in a version control system. The Potlatch integration allows it to work with Git. In addition to these, you can add a regular text editor, HTML rendering, drag and drop list, and much more. Your site's CSS CSS Tricks

Numbers of people are switching from one software to another. Sometimes they think the other software tools are not good enough for their needs and they have to acquire Adobe Software to use with a purpose. Numbers of people are switching from one software to another. Sometimes they think the other software or combination of software tools are not good enough for their needs and they have to acquire Adobe Software to use with a purpose. If you are using Photoshop then you must already know that it supports multiple modes of editing and we can say that it is Adobe's powerhouse. With this software, we can easily retouch a person's face, eyes, eyeballs, lips, nose, teeth, and many other things that look good to other people. It is one of the best photo editing applications that has been used since 1994! Adobe Photoshop is one of the most popular graphic design applications developed by Adobe. The application designed to meet the unique needs of designers and photographers. PSD,.RAW and.PSB files can be currently viewed with the new Adobe Lightroom Viewer, a free, browser-based app used to view and manage raw and post-production files created with Adobe Lightroom. The **Adobe Viewer** makes working with raw and post-production files compatible with the various digital sources, including photos, digital photos, videos, and slides creates by the user. Adobe GoLive CC 2017, the industry's first integrated web-to-print solution harnessing the power of all-new GoLive Engine, debuts today with powerful new features and a refreshed user experience. As a single, easy step to deploy, start a project, and get images printed within minutes, GoLive will provide web designers and publishers with a streamlined way to print, manage and manage print management. GoLive allows users to create both print projects and print jobs--for small projects or entire books—directly from GoLive's online workspace. The product will be available beginning July 2017.